Adobe [Photoshop](http://thedoc2015.ozracingcorp.com/goto.php?q=Adobe Photoshop Cs2 Video Tutorials For Beginners) Cs2 Video Tutorials For **Beginners** >[>>>CLICK](http://thedoc2015.ozracingcorp.com/goto.php?q=Adobe Photoshop Cs2 Video Tutorials For Beginners) HERE<<<

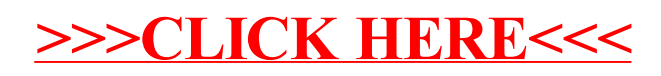